# **Introducing the market's most efficient interface**

**The Mono Editor has been enhanced with a new interface that is faster, more efficient and easier than ever to work with.**

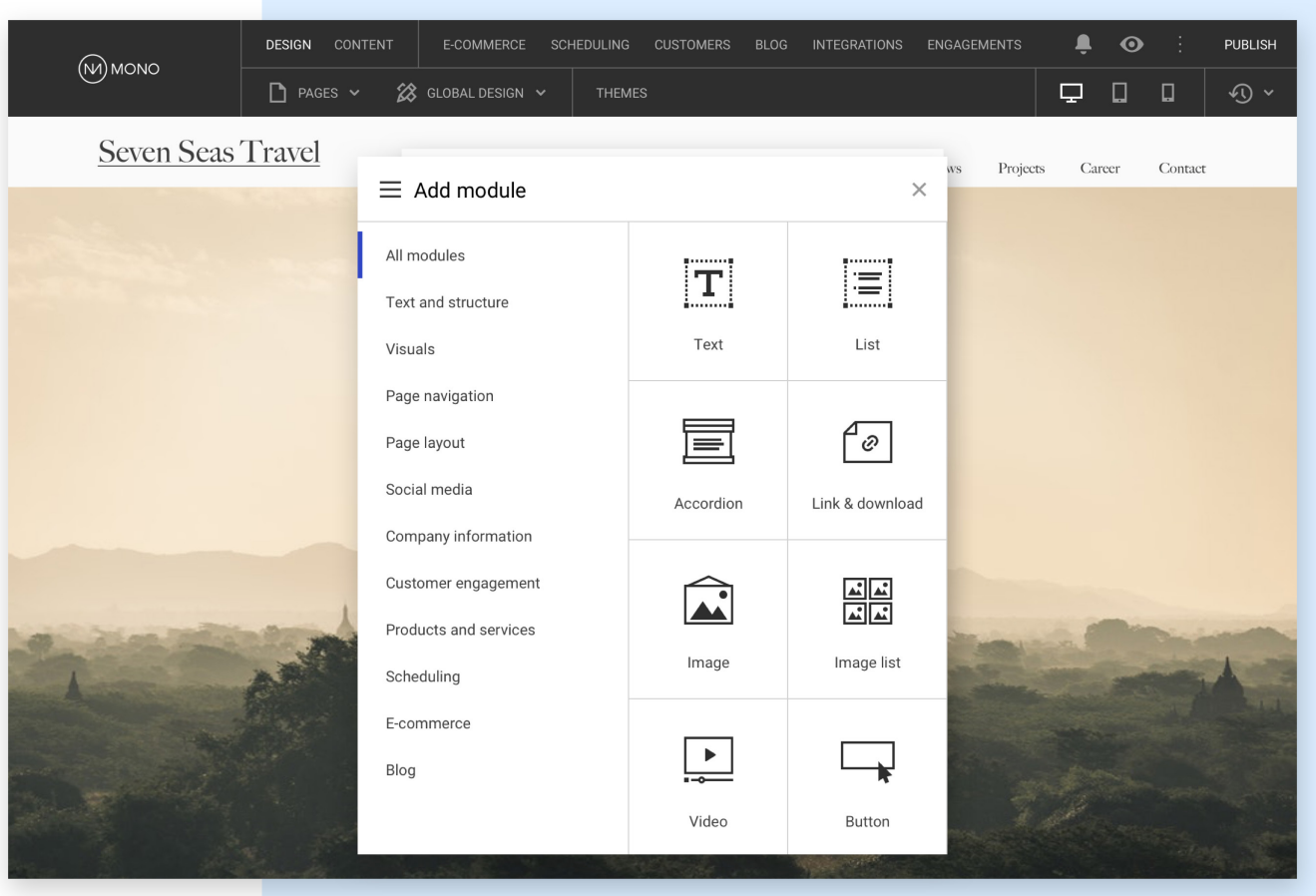

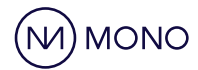

 $\frac{1}{2}$ 

**BASED ON A ONE-TO-ONE INTERFACE COMPARISON, SITE PRODUCTION SPEED CAN BE EXPECTED TO IMPROVE BY MORE THAN 100%**

 $\frac{1}{2}$ 

#### **WORKFLOW EFFICIENCY**

The new interface is built with workflow efficiency in mind. It requires fewer scrolls and clicks, has a more intuitive structure, and includes many improvements suggested by YOU, our super users, and our UX experts. A range of new features are also included that will improve production speed and increase the joy of using the Mono Platform.

#### **WHAT'S NEW**

- & Libraries with predefined rows and pages
- & Keyboard shortcuts
- & Code-free animations
- & Customizable Business Dashboard with key performance statistics
- **Interface is adaptable to different user** skills and roles
- & User-friendly in-platform communication
- Access to a brand new Mono Academy knowledge base

#### **WHAT'S BEEN UPDATED**

- & Full screen display (Goodbye sidebar)
- & Click-to-insert (No drag'n drop insertion)
- & Global Styling is now called Global Design
- & Global Design directly accessible from modules
- & Edit site content and design in one view (no more switching between build mode and Global Design)
- **More intuitive feature grouping**
- **Improved use of typography** (better fonts, sizes and placement)

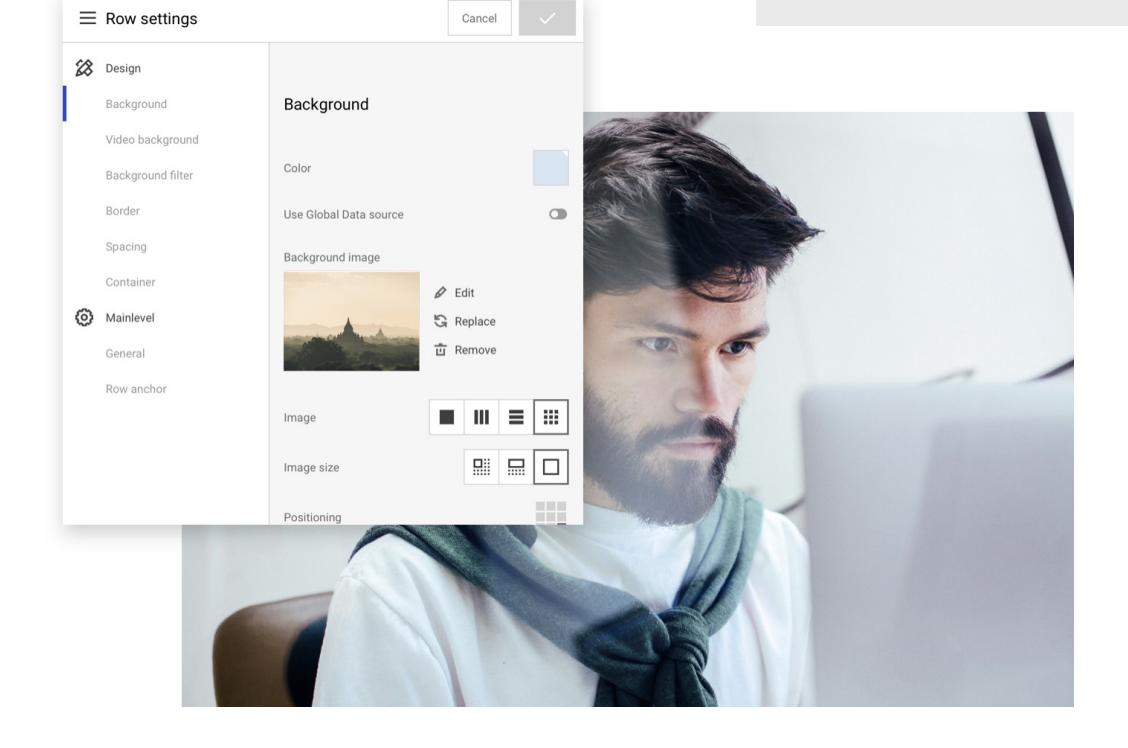

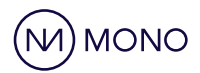

### KEYBOARD SHORTCUTS

## **BUILD EVEN FASTER 5**

When building in the new interface, you have the option to use a wide range of keyboard shortcuts that makes website production faster and easier. See a selection below or find the entire list in the editor in the settings menu.

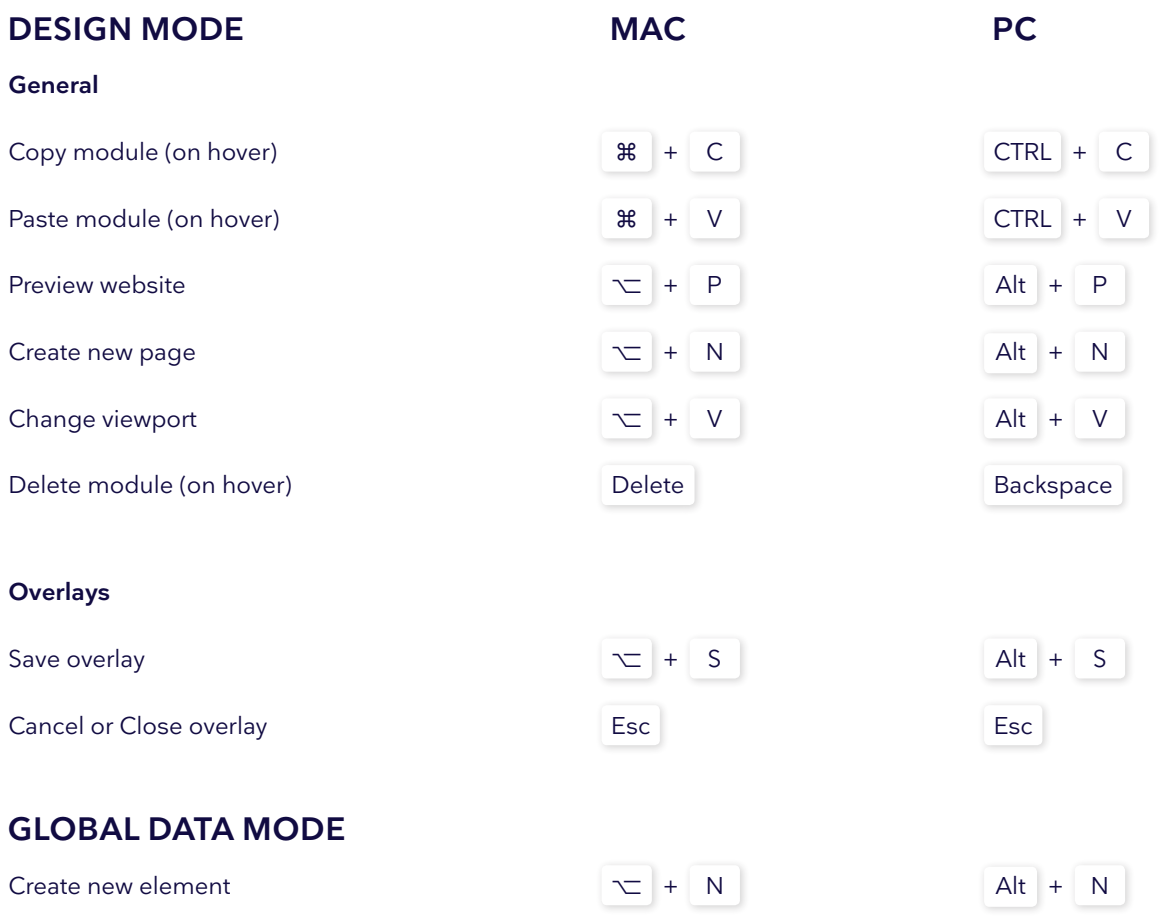

## **A NEW MONO ACADEMY**

With the new interface comes a new Mono Academy that is already being updated on a daily basis.

- & One login to access all information
- & One search bar for all knowledge areas of Academy
- & Mono Extranet is a part of the Academy
- **Monitor System status**

Find the new Mono Academy on **help.monoacademy.com**

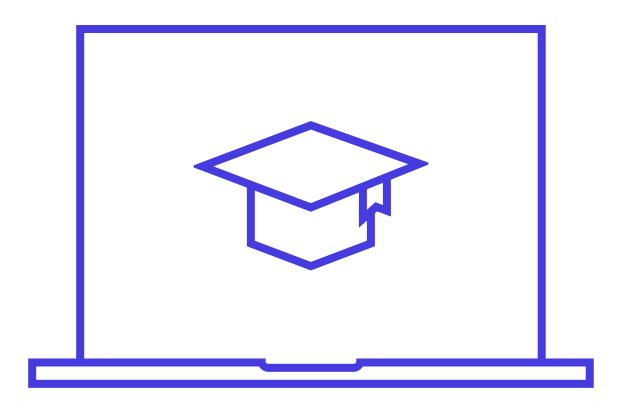

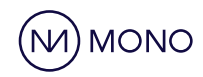